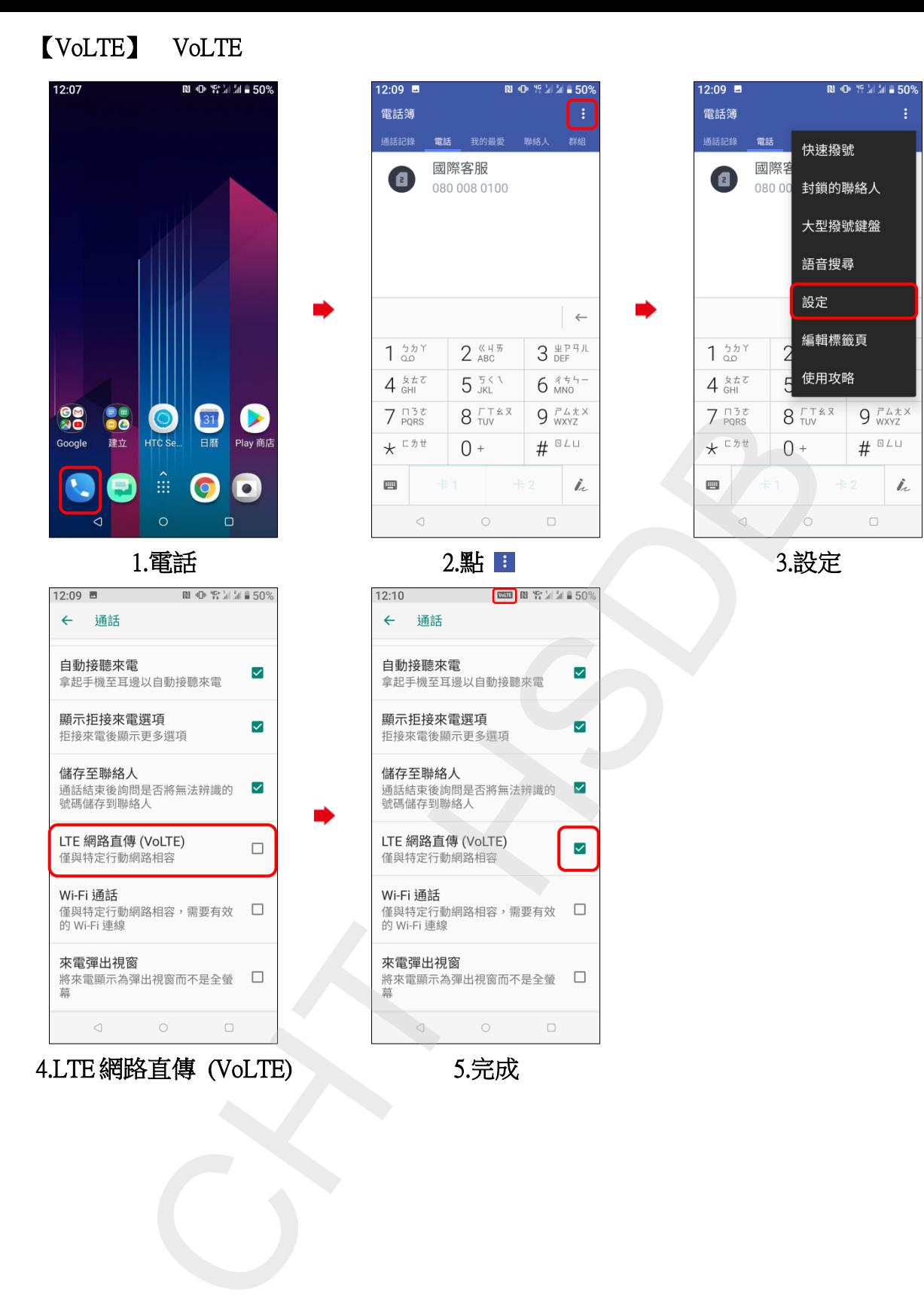

4.LTE 網路直傳 (VoLTE) 5.完成